## Package 'RSGHB'

October 12, 2022

#### Version 1.2.2

#### Date 2019-07-03

Title Functions for Hierarchical Bayesian Estimation: A Flexible

Approach

#### **Description**

Functions for estimating models using a Hierarchical Bayesian (HB) framework. The flexibility comes in allowing the user to specify the likelihood function directly instead of assuming predetermined model structures. Types of models that can be estimated with this code include the family of discrete choice models (Multinomial Logit, Mixed Logit, Nested Logit, Error Components Logit and Latent Class) as well ordered response models like ordered probit and ordered logit. In addition, the package allows for flexibility in specifying parameters as either fixed (non-varying across individuals) or random with continuous distributions. Parameter distributions supported include normal, positive/negative log-normal, positive/negative censored normal, and the Johnson SB distribution. Kenneth Train's Matlab and Gauss code for doing Hierarchical Bayesian estimation has served as the basis for a few of the functions included in this package. These Matlab/Gauss functions have been rewritten to be optimized within R. Considerable code has been added to increase the flexibility and usability of the code base. Train's original Gauss and Matlab code can be found here: <[http:](http://elsa.berkeley.edu/Software/abstracts/train1006mxlhb.html) [//elsa.berkeley.edu/Software/abstracts/train1006mxlhb.html](http://elsa.berkeley.edu/Software/abstracts/train1006mxlhb.html)> See Train's chapter on HB in Discrete Choice with Simula-

tion here: <<http://elsa.berkeley.edu/books/choice2.html>>; and his paper on using HB with non-normal distribu-

tions here: <<http://eml.berkeley.edu//~train/trainsonnier.pdf>>. The authors would also like to thank the invaluable contribu-

tions of Stephane Hess and the Choice Modelling Centre: <<https://cmc.leeds.ac.uk/>>.

#### Depends methods, MCMCpack

Imports graphics, grDevices, stats, utils

#### URL <https://github.com/RSGInc/RSGHB>

License GPL-3

Copyright Resource Systems Group, Inc. 2019

NeedsCompilation yes

Author Jeff Dumont [aut, cre], Jeff Keller [aut], Chase Carpenter [ctb]

<span id="page-1-0"></span>Maintainer Jeff Dumont <Jeff.Dumont@rsginc.com> Repository CRAN Date/Publication 2019-07-03 21:20:03 UTC

### R topics documented:

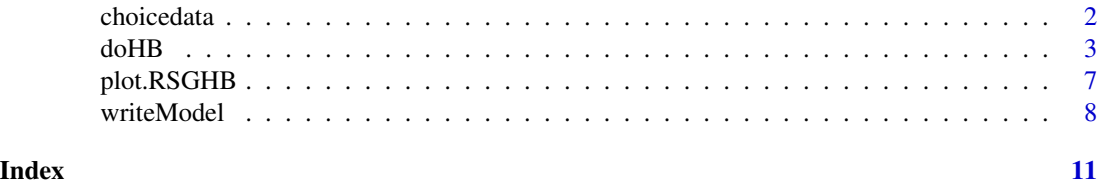

choicedata *A synthetic discrete choice dataset*

#### Description

A synthetic discrete choice dataset with each observation having two generic alternatives composed of two attributes (travel time and toll). The data are panel in nature (as opposed to cross-sectional) with 8 choice tasks per decision maker.

#### Usage

data(choicedata)

#### Format

A data frame with one row per choice task.

ID Decision maker identifier

thecount Experiment number

tt1 Travel time for the first alternative

tt2 Travel time for the second alternative

toll2 Toll for the second alternative

asc1 Dummy for alternative specific constant

Choice Choice made

#### Details

These choice data were synthetically derived to be used in generating examples of how RSGHB is used to estimate discrete choice models.

#### See Also

doHB

#### <span id="page-2-0"></span> $d$ oHB  $3$

#### Examples

data(choicedata)

# Frequency of alternatives chosen table(choicedata\$Choice)

#### <span id="page-2-1"></span>doHB *Estimate a Hierarchical Bayesian Model*

#### **Description**

The user can initiate the model estimation by calling the doHB function. The function will optionally perform initial diagnostic tests to look for common errors in specifying the model. Upon completion, the function will optionally write a number of output files with the model parameters and convergence statistics to the user's working directory.

The flexibility comes in allowing the user to specify the likelihood function directly instead of assuming predetermined model structures. Types of models that can be estimated with this code include the family of discrete choice models (Multinomial Logit, Mixed Logit, Nested Logit, Error Components Logit and Latent Class) as well as ordered response models like ordered probit and ordered logit. In addition, the package allows for flexibility in specifying parameters as either fixed (non-varying across individuals) or random with continuous distributions. Parameter distributions supported include normal, positive/negative log-normal, positive/negative censored normal and the Johnson SB distribution.

Kenneth Train's Matlab and Gauss code for doing Hierarchical Bayesian estimation has served as the basis for a few of the functions included in this package. (See references below).

#### Usage

```
doHB(likelihood_user, choicedata, control = list())
```
#### Arguments

likelihood\_user

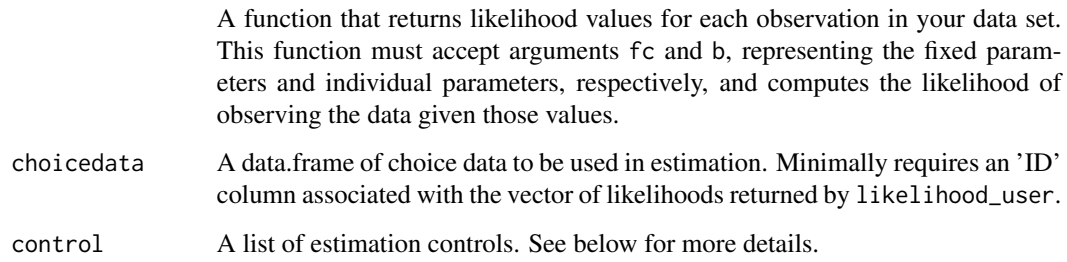

#### Details

The fc argument to the likelihood\_user function is a numeric vector of length length(gVarNamesFixed). It is NULL if gVarNamesFixed is NULL.

The b argument to the likelihood\_user function is a numeric matrix with length(gVarNamesNormal) columns and length(likelihood\_user(...)) rows. In other words, one column per random parameter and one row per choice task. It is NULL if gVarNamesNormal is NULL.

There are a number of global variables that can be set to control the model estimation. Some need to be specified directly in the model control list while others have default values that can be adjusted by the analyst if something other than the default is desired.

#### User-specified controls

*constraintsNorm* - A list of monotonic constraints to be applied during estimation. The structure of the constraints is c(param1number, inequality, param2number). For constraints relative to 0, use 0 instead of param2number. For inequality, use 1 for < and 2 for >.

For example constraintsNorm = list( $c(5,1,0)$ ,  $c(6,1,5)$ ,  $c(7,1,6)$ ) would constrain the 5th parameter < 0, the 6th parameter < 5th parameter, and the 7th parameter < the 6th parameter. If NULL, no constraints are used. (Defaults to NULL)

*degreesOfFreedom* - Additional degrees of freedom for the prior variance-covariance matrix, not including the number of parameters. (Defaults to 5)

*FC* - A vector of starting values for the fixed parameters. There should be an element for each name in *gVarNamesFixed*. (Defaults to rep(0, length(gVarNamesFixed)))

*fixedA* - Fixes the means of the underlying normal distribution of random variables to certain values as opposed to estimating them. This would be important for example in an error components logit model or an integrated choice and latent variable model. The format for this input is a vector of length equal to the number of random parameters. Use NA for variables that should be estimated, e.g.,  $fixedA = c(NA, NA, NA, NA, NA, NA, NA, 0)$ . In this case, the mean of the underlying normal for the 8th random variable would be fixed to 0. If NULL, all means are estimated. (Defaults to NULL)

*fixedD* - Fixes the variance of the underlying normal distribution of the random variables to certain values as opposed to estimating them. This would be important for example in an integrated choice and latent variable model. The format for this input is a vector of length equal to the number of random parameters. Use NA for variables that should be estimated, e.g.,  $fixedD = c(NA, NA, NA)$ NA, NA, NA, NA, 1). In this case, the variance of the underlying normal for the 8th random variable would be fixed to 1. If NULL, all variances are estimated. (Defaults to NULL)

*gDIST* - A vector of integers (1-6) that indicate which type of distribution should be applied to the random parameters.  $1 = Normal$ ,  $2 = Postive Log-Normal$ ,  $3 = Negative Log-Normal$ ,  $4 = Positive$ Censored Normal, 5 = Negative Censored Normal, 6 = Johnson SB. There should be an element for each name in gVarNamesNormal. (Defaults to rep(1, length(gVarNamesNormal)))

*gFULLCV* - Indicates whether a full variance-covariance structure should be used for the random parameters. (Defaults to TRUE)

*gINFOSKIP* - Number of iterations between printing/plotting information about the iteration process. (Defaults to 250)

*gMAXCOEF* - A vector of maximums for the Johnson SB distributions. If Johnson SB is used, each random coefficent needs an element but only the elements that correspond to a JSB in gDIST are used. (Defaults to 0)

#### <span id="page-4-0"></span> $\phi$  do HB  $\phi$  5  $\phi$  5  $\phi$  5  $\phi$  6  $\phi$  6  $\phi$  6  $\phi$  6  $\phi$  6  $\phi$  6  $\phi$  6  $\phi$  6  $\phi$  6  $\phi$  6  $\phi$  6  $\phi$  6  $\phi$  6  $\phi$  6  $\phi$  6  $\phi$  6  $\phi$  6  $\phi$  6  $\phi$  6  $\phi$  6  $\phi$  6  $\phi$  6  $\phi$  6  $\phi$  6  $\phi$  6  $\phi$  6  $\phi$  6

*gMINCOEF* - A vector of minimums for the Johnson SB distributions. If Johnson SB is used, each random coefficent needs an element but only the elements that correspond to a JSB in gDIST are used. (Defaults to 0)

*gNCREP* - Number of burn-in iterations to use prior to convergence. (Defaults to 100000)

*gNEREP* - Number of iterations to keep for averaging after convergence has been reached. (Defaults to 100000)

*gNSKIP* - Number of iterations in between retaining draws for averaging. (Defaults to 1)

*gVarNamesFixed* - A character vector of names for the fixed parameters. (REQUIRED)

*gVarNamesNormal* - A character vector of names for the random parameters. (REQUIRED)

*gStoreDraws* - Whether to store the draws for the individual level parameters. Doing so can dramatically increase the memory usage of the model if there are a large number of individuals or draws. (Defaults to FALSE)

*hIW* - A boolean indicating if a hierarchical Inverted Wishart should be used when sampling in posterior distribution for the covariance matrix. New in version 1.2.0. (Defaults to FALSE)

*modelname* - The model name which is used for creating output files. (Defaults to "HBModel")

*nodiagnostics* - If TRUE, an initial diagnostic report and prompt is not reported to the screen. This makes batch processing more seamless. (Defaults to FALSE)

*priorVariance* - The prior variance assumed. Ignored if pvMatrix is not NULL. (Defaults to 2)

*pvMatrix* - A custom prior variance-covariance matrix to be used in estimation. The prior variancecovariance matrix needs to be a matrix object and of the correct size: length(gVarNamesNormal) by length(gVarNamesNormal). If provided, overrides priorVariance. (Defaults to NULL)

*rho* - The initial proportionality fraction for the jumping distribution of the Metropolis-Hastings algorithm for the random parameters. This fraction is adjusted after each iteration to target an acceptance rate of targetAcceptanceNormal. (Defaults to 0.1)

*rhoF* - The proportionality fraction for the jumping distribution for the Metropolis-Hastings algorithm for the fixed parameters. This fraction is adjusted after each iteration to target an acceptance rate of targetAcceptanceFixed. (Defaults to 0.0001)

*svN* - A vector of starting values for the means of the underlying normals for the random parameters. There should be an element for each name in gVarNamesNormal. (Defaults to rep( $\theta$ , length(gVarNamesNormal)))

*targetAcceptanceFixed* - The target acceptance rate in the Metropolis-Hastings algorithm for the fixed parameters. (Defaults to  $0.3$ )

*targetAcceptanceNormal* - The target acceptance rate in the Metropolis-Hastings algorithm for the random parameters. (Defaults to 0.3)

*verbose* - Whether estimation information should be printed/plotted during the iteration process. (Defaults to TRUE)

*writeModel* - Indicates whether the model results should be written as a series of CSV files to the working directory upon estimation completion. (Defaults to FALSE, see [writeModel](#page-7-1))

#### Value

a model object of class RSGHB. Contains:

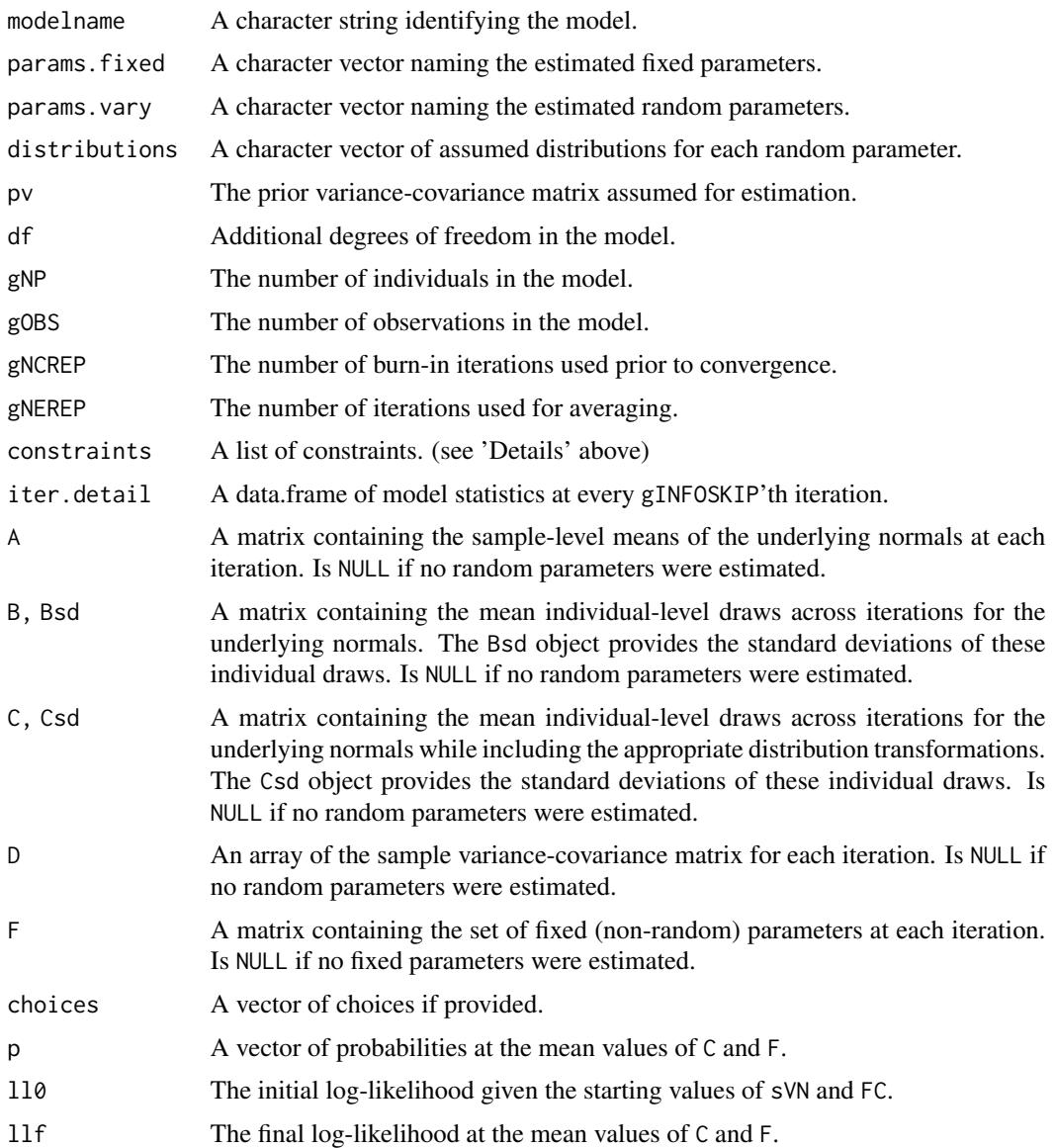

#### Author(s)

Jeffrey Dumont <jeff.dumont@rsginc.com>, Jeff Keller <jeff.keller@rsginc.com>

#### References

Train, K. (2009) Discrete Choice Methods with Simulation. Cambridge University Press.

Train, K. and Sonnier G. (2005) *Mixed Logit with Bounded Distributions of Correlated Partworths*, Applications of Simulation Methods in Environmental and Resource Economics. Edited by Anna Alberini and Riccardo Scarpa. http://elsa.berkeley.edu/~train/trainsonnier.pdf

Train, K. Original Gauss and Matlab code: http://elsa.berkeley.edu/Software/abstracts/train1006mxlhb.html

#### <span id="page-6-0"></span>plot.RSGHB 7

#### See Also

[plot.RSGHB,](#page-6-1) [writeModel](#page-7-1)

#### Examples

```
# Organize choicedata for modeling
data(choicedata)
tt1 <- choicedata$tt1
tt2 <- choicedata$tt2
toll2 <- choicedata$toll2
choice1 <- (choicedata$Choice==1)
choice2 <- (choicedata$Choice==2)
# The model likelihood function
likelihood <- function(fc, b) {
     # Assign Beta vectors to named parameters for convenience
     cc \leq -1wtp1 \leftarrow b[, cc]; cc \leftarrow cc + 1
     price \leq - b[, cc]; cc \leq - cc + 1
     # Discrete choice utility in WTP-space
     v1 \le - price * wtp1 * tt1
     v2 \le price * toll2 + price * wtp1 * tt2
     # Return the probability of choice
     p \le - (exp(v1)*choice1 + exp(v2)*choice2) / (exp(v1) + exp(v2))
     return(p)
}
# Estimation controls/settings
control <- list(
     modelname = "MNL_WTPSpace",
     gVarNamesNormal = c("WTP", "Price"),
     gNCREP = 300,gNEREP = 100,
     gINFOSKIP = 10,
     gNSKIP = 2,
     nodiagnostics = TRUE
)
# Estimate the model
set.seed(1987)
          model <- doHB(likelihood, choicedata, control)
```
<span id="page-6-1"></span>plot.RSGHB *Plot RSGHB Model Object Components*

#### <span id="page-7-0"></span>Description

This function plots various components of an RSGHB model object.

#### Usage

## S3 method for class 'RSGHB'  $plot(x, \ldots)$ 

#### Arguments

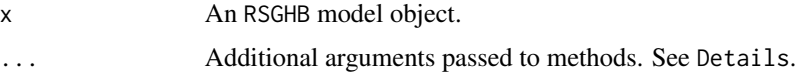

#### Details

A type argument can be passed to control which component is plotted. If type is "A", then the population means of the underlying normal distributions are plotted. If type is "F", then the fixed parameters are plotted. If type is "Log" (the default), then the model statistics at every gINFOSKIPth iteration are plotted.

An error is returned if the type component is not found in x.

#### Author(s)

Jeff Keller <jeff.keller@rsginc.com>, Jeffrey Dumont <jeff.dumont@rsginc.com>

#### See Also

[doHB](#page-2-1)

#### Examples

```
# plot(model, type = "A")
# plot(model, type = "F")
# plot(model, type = "Log")
```
<span id="page-7-1"></span>writeModel *Write an RSGHB Model Object as Series of CSVs*

#### Description

Function for writing an RSGHB model object as a series of CSV files to the disk. Files are written in Sawtooth's CBC HB format to allow for easier integration with analysis processes built around that software.

#### writeModel 99

#### Usage

```
writeModel(object, writeDraws = FALSE, path = getwd())
```
#### Arguments

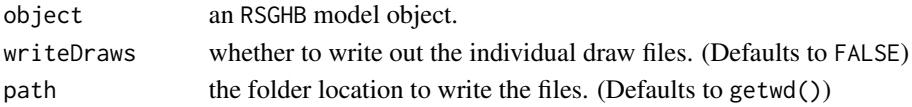

#### Details

All output files are named with a object[["modelname"]] prefix. (E.g. modelname.log, modelname\_C.csv)

If writeDraws is TRUE, a CSV file for each of object[["gNP"]] individuals is written to the disk. This may take a long time if object[["gNEREP"]] or object[["gNP"]] is large.

#### Value

None, though a series of files is written to path:

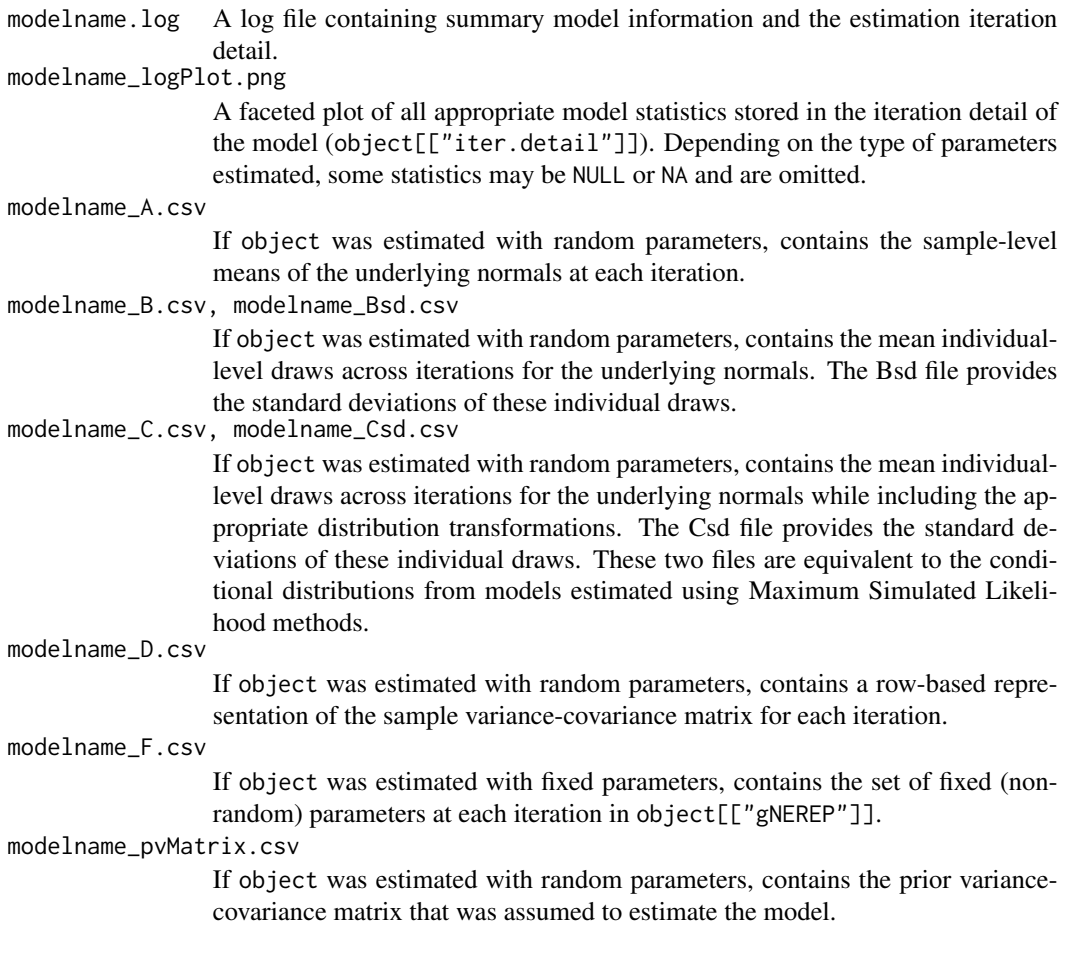

#### <span id="page-9-0"></span>10 writeModel

#### Author(s)

Jeff Keller <jeff.keller@rsginc.com>

#### See Also

[doHB](#page-2-1)

#### Examples

# writeModel(model)

# <span id="page-10-0"></span>Index

∗ datasets choicedata, [2](#page-1-0)

choicedata, [2](#page-1-0)

doHB, [3,](#page-2-0) *[8](#page-7-0)*, *[10](#page-9-0)*

plot *(*plot.RSGHB*)*, [7](#page-6-0) plot.RSGHB, *[7](#page-6-0)*, [7](#page-6-0)

writeModel, *[5](#page-4-0)*, *[7](#page-6-0)*, [8](#page-7-0)